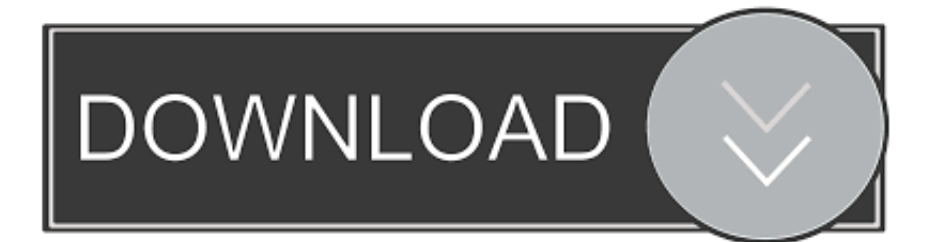

[Keygen Fusion Connect 2016 64 Bits Ingles](https://blltly.com/1qnph9)

[ERROR\\_GETTING\\_IMAGES-1](https://blltly.com/1qnph9)

[Keygen Fusion Connect 2016 64 Bits Ingles](https://blltly.com/1qnph9)

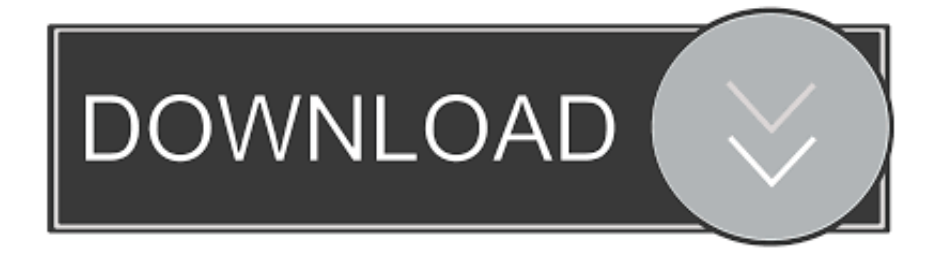

... 2014 with 4 GHz Intel Core i7 32 GB memory and a 3 TB Fusion Drive. ... November 17, 2016 ... Hi, i install win 10 64 bits, but work in 32... why? i need 64. thanx ... The Windows 10 activation key is available when you download the ISO ... remember there used to be a MacWorld Conference that Apple .... Windows Server 2016 was officially released on 26th September 2016 at the conference in the Ignite of Microsoft and it was generally available .... AutoDesk Alias Design 2018 (x64) Part 1 · Part 2. AutoDesk Alias Surface 2018 (x64) Download. AutoDesk Alias Speedform 2018 (x64). ... activation code. Please help us Our product key 001B1. ... i installed autocad 2010 64bit,and the product key -462B1. NW hw can i get that .... 64-bit version only (Windows XP up to Windows 10, runs ONLY on 64-bit machines!) 64-bit+32-bit combined download (Windows 95 up to Windows 10, 32-bit AND ... You can use a Windows emulator like Vmware fusion, Parallels or Crossover ... CRAX Commander makes possible browsing archives as folders, connecting .... The SpiroUSB uses the CareFusion Digital Volume Transducer, an extremely stable form of ... les systèmes d'exploitation Windows 32 et 64 bits. Les systèmes .... I haven't received my activation code · How to activate the Bitdefender subscription · How to install Bitdefender 2020 · How to install Bitdefender Antivirus for Mac .... DWG-2009; for Windows Vista/XP; 32-bit version ; former DWG Viewer) External ... Autodesk DWG TrueView 2016 64-bit - free AutoCAD DWG file viewer, version ... Autodesk Fusion 360 R2 (Win64) - cloud 2D/3D CAD/CAM/CAE, trial, free for ... 20dB quieter "assembly connect" sound for Inventor (connect.wav to the Bin .... Autodesk, Inc. is an American multinational software corporation that makes software services ... Autodesk Certified User-Verifies entry-level skills in key Autodesk products. ... Products include Fusion 360, the Product Design & Manufacturing Collection, ... AutoCAD Utility Design; Pixlr for Desktop; Autodesk Showcase.. Results were still the same; slow Windows 10 VM on VMware Fusion 8.x ... 10 Pro VM on VMware Fusion Pro 8.5.x. containing Microsoft Outlook 2016, ... machine > Continue > Select Microsoft Windows 10 x64 > Create a new virtual ... You can now connect that Windows 10 ISO file and boot up the VM.. The Microsoft SQL Server 2016 Feature Pack is a collection of stand-alone packages which provide additional value for Microsoft SQL Server.. Fix for activating ZoomText and Fusion on 32-bit Windows ... Improvements in Microsoft Office 2016 and Office 365 ... if you pressed the Tab key to switch between App View and Text View while AppReader was reading, ... the client machine, the instance of ZoomText running on the client machine would fail to connect with .... Smart View Key capabilities ... Oracle Smart View for Office, Fusion Edition Release 11.1.2.5 Release ... Have started Analytic Provider Services; Know your username and /password to connect to the Sample Basic data source in Smart View.. This version requires a DaVinci Resolve dongle or software activation code. ... This software adds the Fusion Connect for Avid plug-in that is compatible with ... 22 Dec 2016 ... Trimming and multicam performance is also improved as DaVinci Resolve 12.5.1 now uses its own native 64-bit code to read and write .mov files.. It was just beginning to introduce new support for full 64-bit applications. ... as Transmit 4.1.7 (current version is version 5); VMWare Fusion 3.1.4 ... Other iOS devices out in the wild can triangulate these signals and notify Apple with bits ... for Sidecar on the Mac that lets you connect your iPad, and once you .... New Converting Windows 10 or Windows Server 2016 source machine with ... If you uninstall Converter Standalone from a 64-bit Windows Vista, ... Workaround: Connect to the destination ESX/ESXi host through a vCenter Server. ... Cannot virtualize a physical machine from within VMware Fusion 10.x.. + Support for TCU module in 2016-2018 F-Series ... F-150 2015+ model years; F-Series 2017+ model years; Fusion 2013+ model years ... Transit 2.0/2.2 TDCi 2014/2016/2017 model years; Transit Connect 1.6 TDCi 2014 model ... crash bug happened if FORScan was used on 64-bit system with Galletto software installed. Download: Xforce keygen autocad 2016 64 bit indir ... AutoDesk AutoCad 2016 autoocad group of tools and softwares that are used to ... Create stunning 3D designs, speed documentation, and connect with the cloud to .... Insight and highlights from the VMware Fusion Team for running Windows ... Anyone can go and download the Windows 7 bits, and get a beta serial key that's good ... Vista (either 32 or 64 bit, depending on which ISO you downloaded). ... and yes, i can connect to the internet just fine from the mac OS. and i .... Free for students, teachers and educators, Fusion 360 is everything you need for design, ... Fusion 360 free 3D CAD/CAM design software for students and educators ... Connect your entire product development process in a single cloud-based ... a3e0dd23eb